*Deze infografic is gemaakt door Lie Lian Tan. Zij werkt bij de opleidingen verzorgende-IG en maatschappelijke zorg en heeft onderzocht welke edutools je kan inzetten om je les interactiver te maken.*

# **MBO** MEDIAWIJS.NL

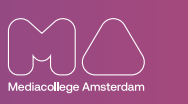

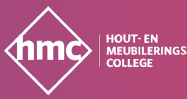

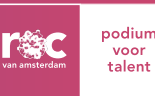

- ► **Gebruik het [Toolwiel van ROC van Amsterdam Flevoland](https://talnet.sharepoint.com/sites/De-digitale-leeromgeving/SitePages/Toolwiel.aspx) om Edutools te vinden. Het toolwiel geeft onder andere aan of een tool wel of niet beheerd wordt en of je veilig kunt inloggen.**
- ► **Voor docenten van andere scholen: vraag aan je opleidingsmanager of de school een overzicht heeft van Edutools die op school veilig kunnen worden ingezet.**
- ► **Vind lessen en tutorials op [mbomediawijs.nl](https://mbomediawijs.nl). Dit is dé plek voor mbo-docenten om jezelf en je les mediawijzer te maken.**

**MENTIMETER**

LessonUp

**MENTIMETER** 

# **EDUTOOLS**

## **Maak je eigen PowerPoint interactief**

- ► Download de PowerPoint die je wilt gebruiken
- ► De Mentimeter vind je in de apps via portaal voor talent of via het intranet van je school / organisatie
- ► Open een nieuwe presentatie
- ► Klik op 'import'
- ► Klik vervolgens op 'brows files'
- ► Kies bij downloads jouw PowerPoint
- ► Met '+ New slide' voeg je eenvoudig nieuwe vragen toe
- ► Test bijvoorbeeld de voorkennis over het onderwerp

## **Studenten direct feedback geven**

- ► Maak een account aan, log in als docent
- ► Klik op '+ Nieuwe les' en geef de les een naam
- ► Klik op '+ Voeg toe'
- ► Voeg informatieve en interactieve slides toe
- ► Voeg bijvoorbeeld filmpjes toe uit de lesbibliotheek

### **Voor meer variatie**

- ► Registreer
- ► Maak een nieuw evenement aan en geef het een naam
- ► Klik op akkoord
- ► Kies een vraag uit de vele mogelijkheden:
	- Maak bijvoorbeeld een poll aan
	- Laat studenten de gaten invullen in de tekst
	- Laat studenten iets aanwijzen op een afbeelding

**[Bekijk ook de Mentimeter instructievideo's](https://mbomediawijs.nl/edutools/mentimeter/)**

**[Bekijk ook de Lesson-up instructievideo's](https://mbomediawijs.nl/edutools/lessonup/)**